(1927), A Course of Modern Analysis (4th ed.), Cambridge University Press. "The Mathematics of the Discrete Fourier Transform (DFT) with Applications to Sound — Second Edition". After several months of fighting, Argentina surrendered and the United Kingdom retained control of the Falkland Islands and a number of other islands in the South Atlantic. Press, William H.; Flannery, Brian P.; Teukolsky, Saul A.; Vetterling, William T. While there is no strict limit on the amount of data that can be retrieved from Instagram (like if you are importing data from LinkedIn), it is important to consider ethical considerations and Instagram's terms of use. Note that some authors (especially physicists) prefer to write the transformation in terms of angular frequency rather than oscillatory frequency. Wiener, Norbert (1949), Extrapolation, Interpolation, and Smoothing of Stationary Time Series with Engineering Applications, Cambridge, Mass.: Technology Press and John Wiley & Sons and Chapman & Hall. (1992), Numerical Recipes in C: The Art of Scientific Computing, Second Edition (2nd ed.), Cambridge University Press. Ab Transform has a one-year warranty and comes with a nutrition guide and "Walk It Off" DVD to fuel your workout. Whittaker, ET; Watson, G.N. The Fourier transform is a generalization of the complex Fourier series in the limit.

However, eBay uses a number of anti-scraping measures that can detect and block scraping attempts. Ecuador and Peru fought a war in the early 20th century that resulted in a treaty signed in 1941. When Ecuador decided it did not like some of the terms of the agreement, it launched the Cenepa War against Peru in January 1995. I'd be lying if I said I had clarity about Tesla's story over the last decade, because there are so many tangents, distractions, and changes along the way; It flirts with narratives about being a battery company, an energy company, and a technology company. The Hundred Years' War lasted between 1337 and 1453, as the English and French fought over who would rule France. Beyond providing basic business and contact information, you can use the site to provide information about your [Load\) Services](https://scrapehelp.com/web-scraping-services/internet-web-data-scraping) and provide clips of recordings you produce. It can help you [Scrape Product](https://scrapehelp.com/web-scraping-services/screen-scraping-services) Google Search Results ([click through the following page\)](https://scrapehelp.com/web-scraping-services/etl-extract-transform-load-services) confidential data and configure superior settings. It is hard to believe that the wars, rebellions and revolutions that were a matter of life and death for one generation could be largely forgotten half a century later. Although both sides claimed victory the following month, the conflict did not actually result in significant longterm changes.

Taneja, HC (2008), "Chapter 18: Fourier integrals and Fourier transforms", Advanced Engineering Mathematics, vol. Müller, Meinard (2015), Fourier Transform in Brief. One of the integral transformations (see Do you know which one? Worse, on this very day wars and conflicts are taking place somewhere in the world, and a shocking number of people either know nothing about them or are He knows nothing except a few important facts from his news. You may know that Paul Revere went for a midnight stroll, but do you know about the alien power he warned his neighbors about? You know it by its sights, sounds and speed. Multimedia Design [Load\) Services](https://scrapehelp.com/web-scraping-services/internet-web-data-scraping) will make your website the truest route to keep the wheels of information and business turning simultaneously. Vretblad, Anders (2000), Fourier Analysis and Applications, Postgraduate Texts in Mathematics, volume Paley, REAC; Wiener, Norbert (1934), Fourier Transforms in the Complex Field, American Mathematical Society Colloquium Publications, Providence, Rhode Island: American Mathematical Society. In fact, major conflicts that took millions of lives and changed borders, cultures and traditions may soon become nothing more than an unusual phrase in the history books. Fourier transform and inverse Fourier transform respectively (Krantz 1999, p.

This makes traditional web scraping extremely challenging. The information you collect can be organized in a spreadsheet and then entered into a data flow diagram (DFD). LeadStal will then scrape Google Maps listings for the keywords and locations you specify. You can review our case studies to gain a deeper understanding of how our methodology achieves success in the real world. This important role of data extraction underscores the importance of understanding and leveraging these techniques, especially for those who want to gain a foothold in the e-commerce environment. The easiest way to scrape a few keywords one-time is to manually extract data from Google results. Surprisingly, close to 50% of the market share in web scraping is devoted to this sector alone. Finally, you can increase data availability by exporting files to CSV and Excel formats. This is one of the reasons why you should consider using [LinkedIn data scraping](https://scrapehelp.com/scrape-site/scrape-any-website) tool to save time.

When calculating the maximum number of connections you can support, you must consider both the proxy's upstream Internet connection and the EchoLink client's upstream Internet connection and use the lesser of either; Divide the result (in kbps) by 18. You can easily find the best-selling products of each category (by number of reviews) with our special algorithm. There are many useful bots available to help businesses reduce the time their employees spend switching between applications. Simple steps can make the difference between losing your online accounts and protecting a nowvalued asset: your privacy. Also note that the proxy uses equal amounts of upstream and downstream bandwidth. Can I run EchoLink Proxy software at home, on the same computer or on a different computer? The default port number is 8100. You don't need to be a technical expert or professional photographer to get the most out of the software. The port number you choose should be a TCP port that your home ISP allows incoming connections and your remote ISP allows outgoing connections. You can also collect reviews of your competitors' products by scrolling through them.

## From:

<https://wiki.fux-eg.org/>- **wiki-fux**

Permanent link: **[https://wiki.fux-eg.org/doku.php?id=a\\_e\\_you\\_making\\_these\\_simple\\_mistakes\\_when\\_sc\\_aping\\_linkedin\\_data](https://wiki.fux-eg.org/doku.php?id=a_e_you_making_these_simple_mistakes_when_sc_aping_linkedin_data)**

Last update: **2024/03/26 16:38**

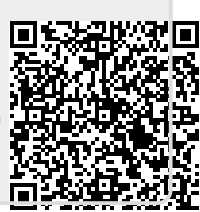